S6799-20

 $2007$ 

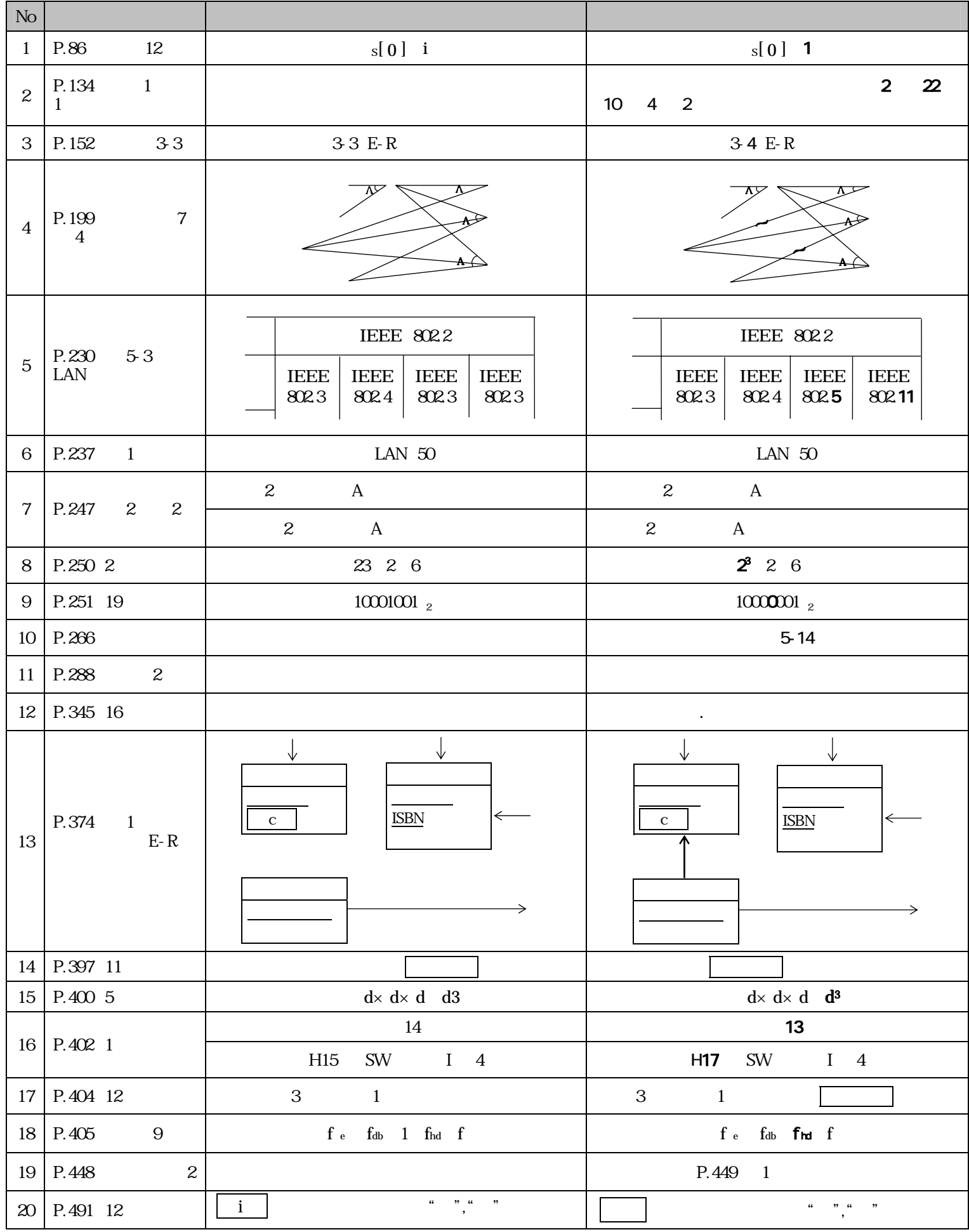

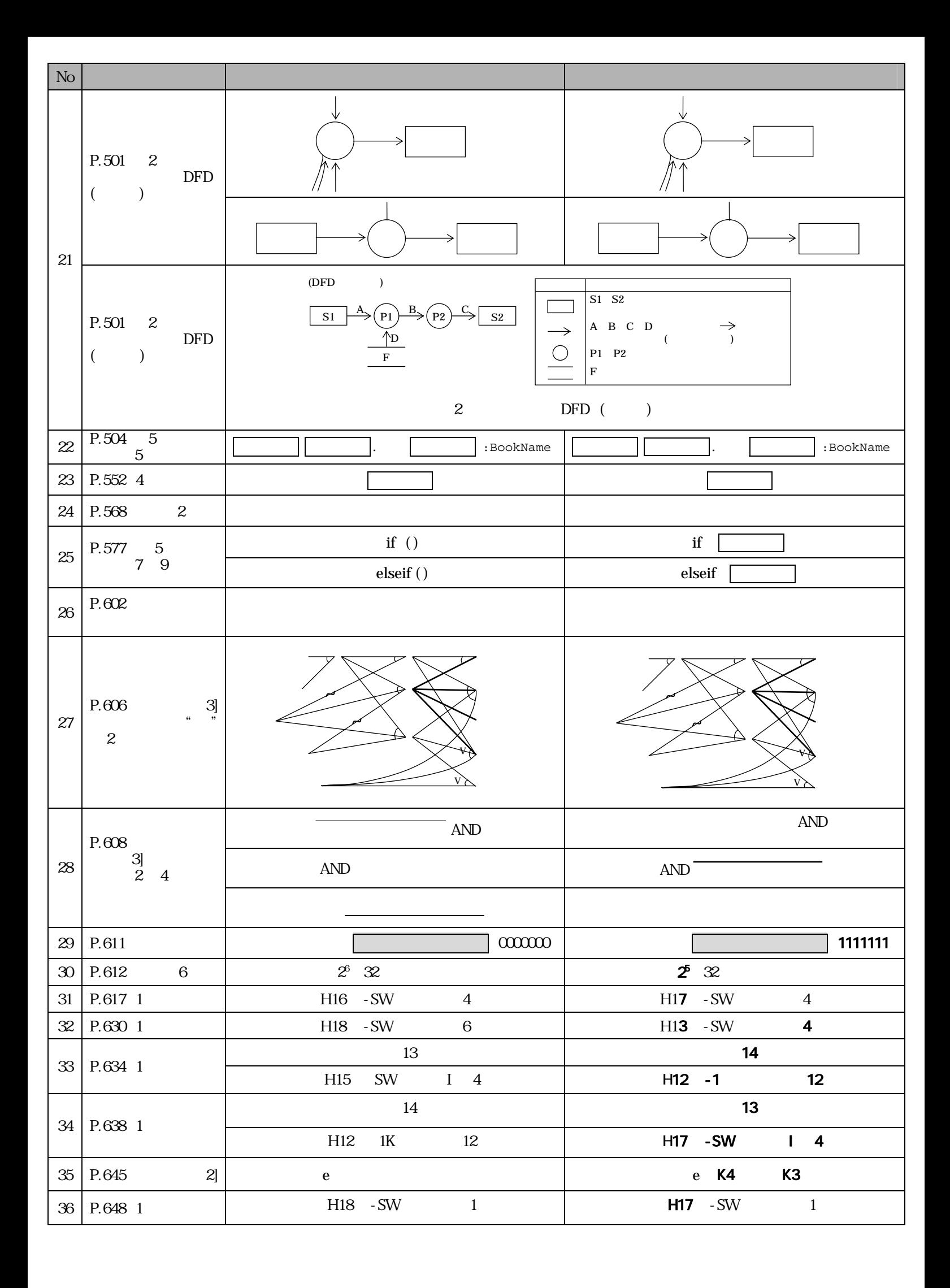